# *Būvniecības informācijas sistēmas izmantošana lēmumu pieņemšanā*

Iveta Putne Būvniecības valsts kontroles birojs 25.05.2023

Prezentācija no 25.05.2023. semināra «Kā veiksmīgi sagatavot projektu ANM daudzdzīvokļu māju energoefektivitātes programmā»

### *Funkcionalitātē ieviestās prasības*

• Kopsapulces organizēšana BIS

• Aptaujas organizēšana BIS

• Dzīvokļu īpašnieku lēmuma pieņemšana, citādi savstarpēji vienojoties

- Dzīvokļa īpašuma likuma 19.pants
- Dzīvokļa īpašuma likuma 20.pants

• Dzīvokļa īpašuma likuma 21.pants

## *Lēmuma pieņemšanai iesaistītās Mājas lietas sadaļas*

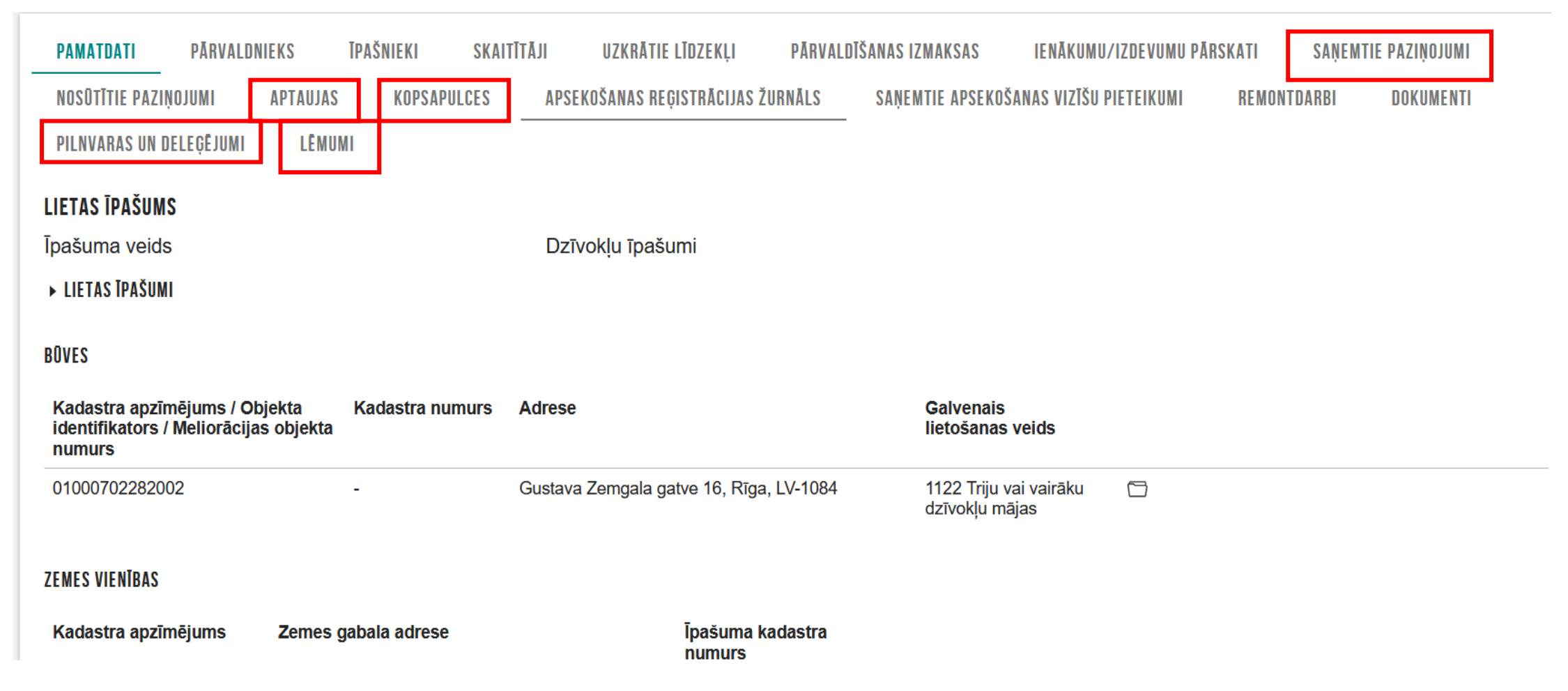

## *Kopsapulces organizēšana*

### Kopsapulces statusi būvniecības informācijas sistēmā

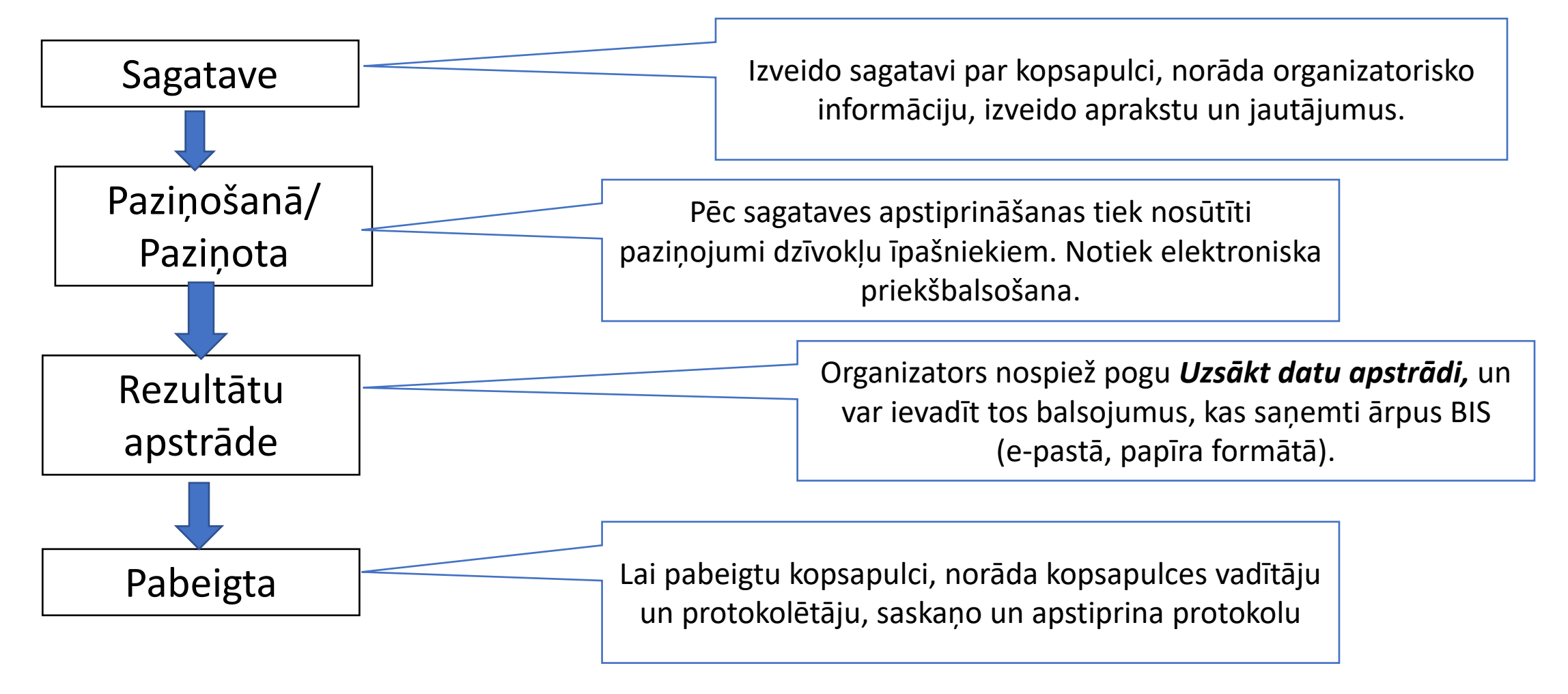

### *Kopsapulces izdruka*

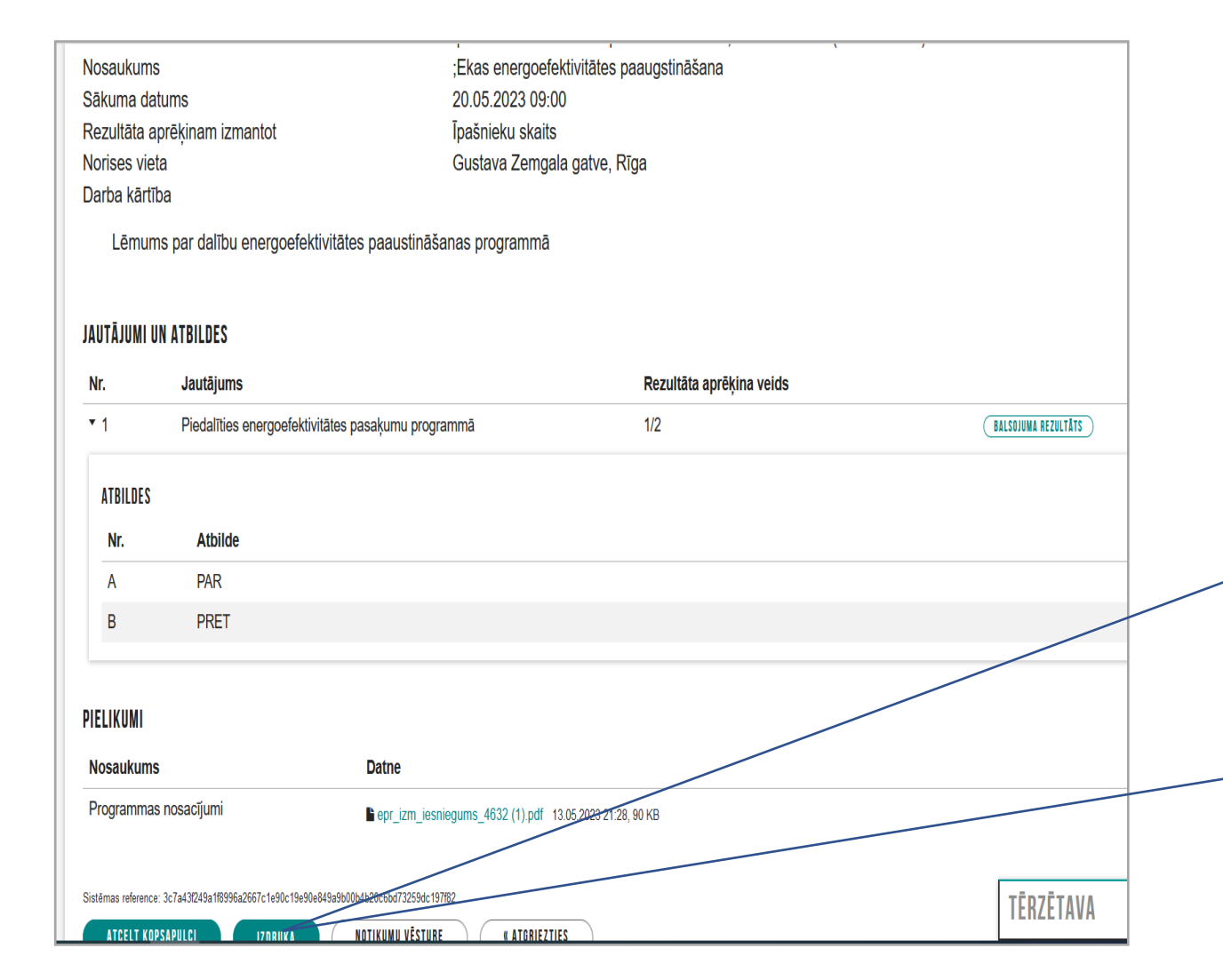

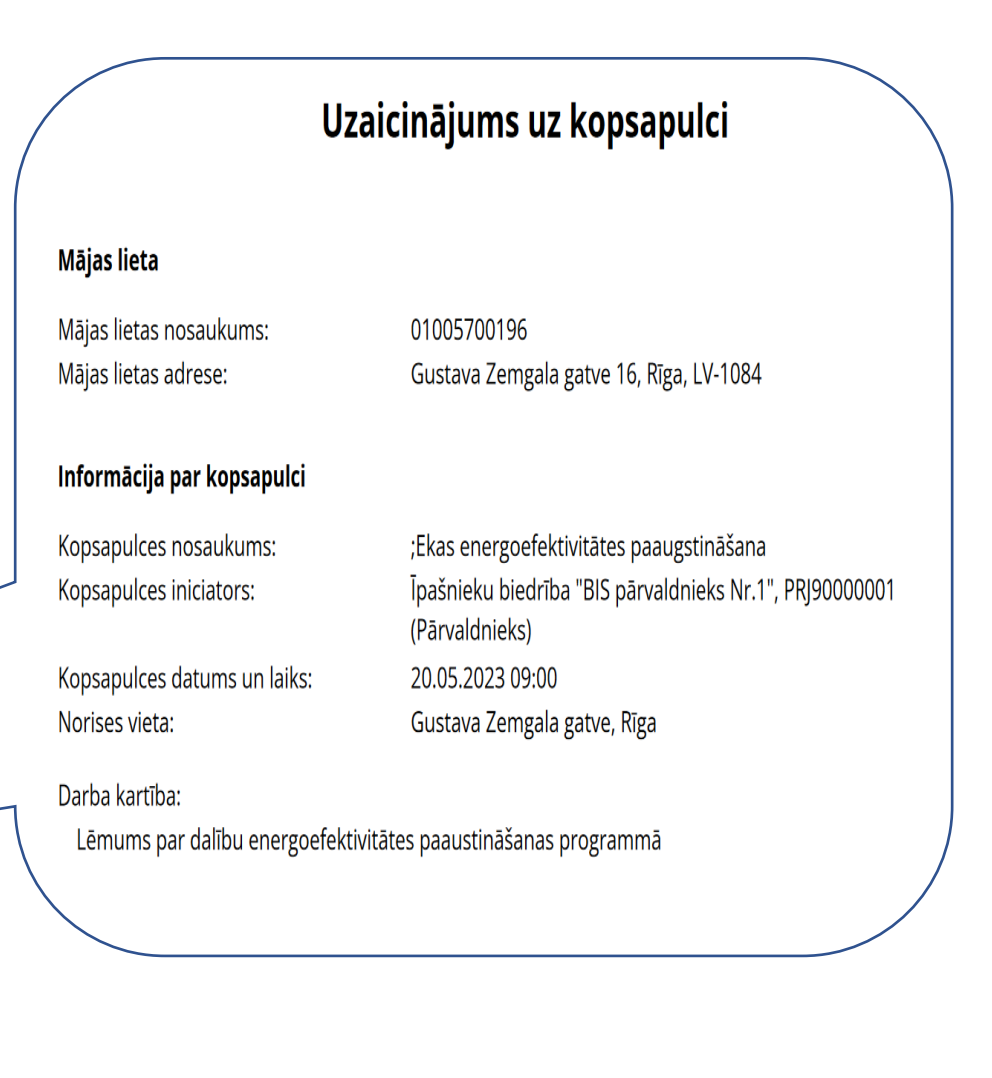

## *Paziņojumu saņemšana*

• PANELIS - Sadaļa «Paziņojumi»

PAZIŅOJUMU UZSTĀDĪJUMI

• MĀJAS LIETA – Sadaļa «Saņemtie paziņojumi»

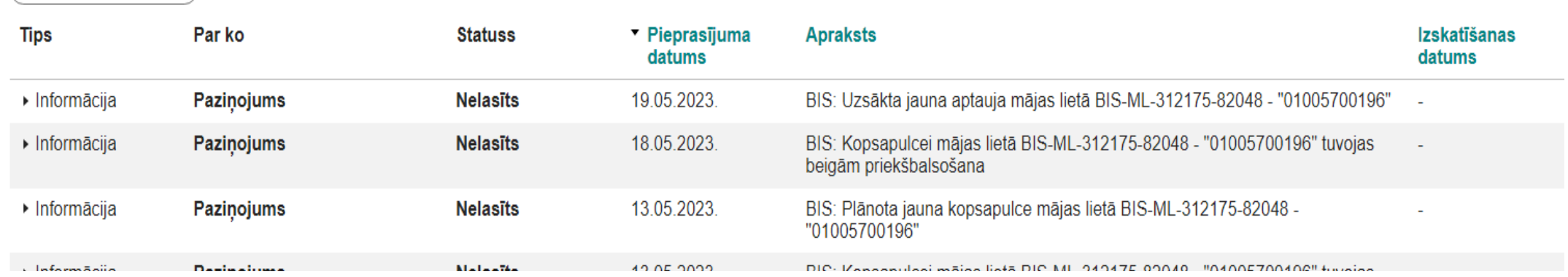

• E-PASTS – sadaļā «Īpašnieki» norādītais e-pasts

### *Paziņojums dzīvokļa īpašniekam*

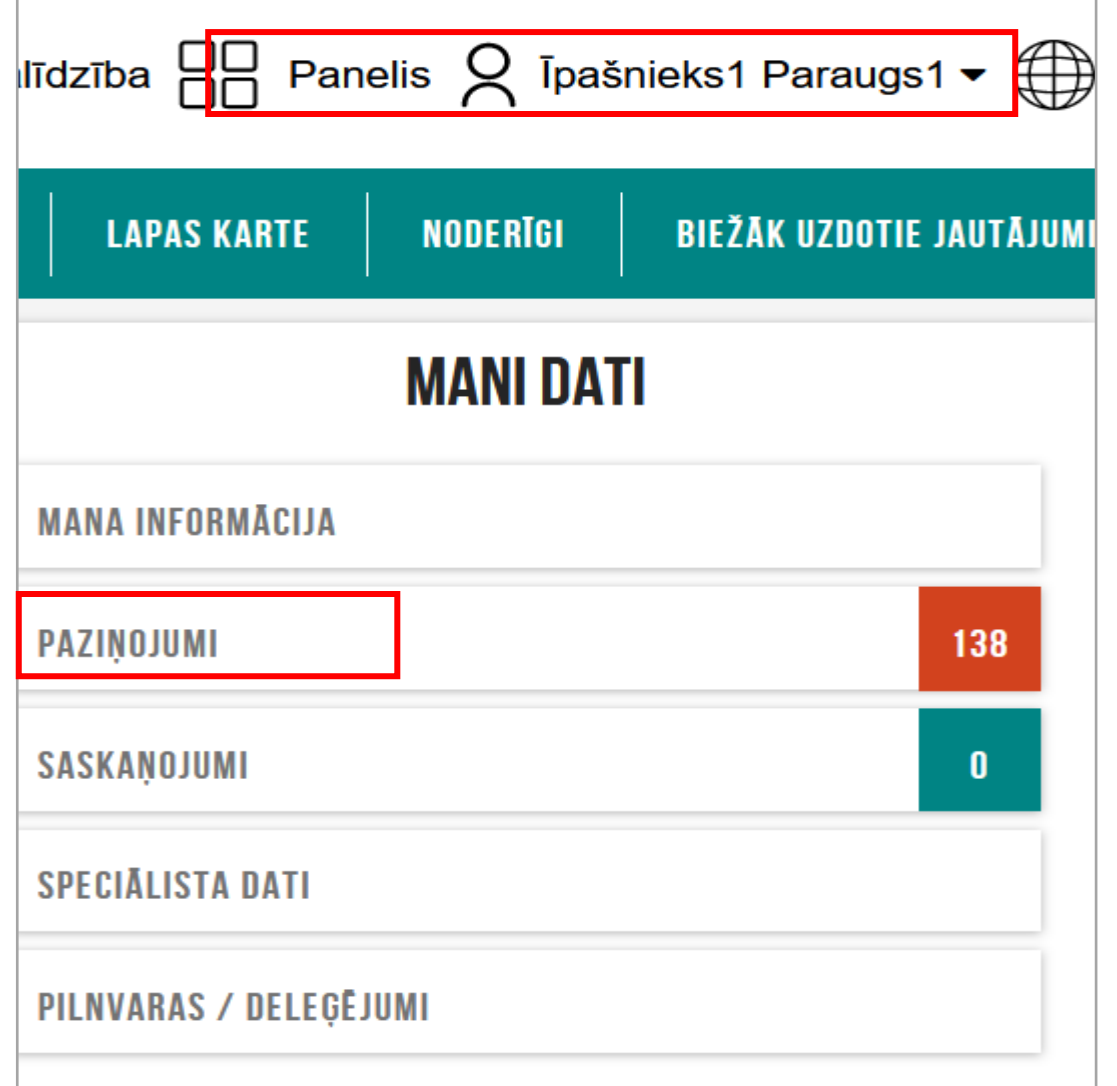

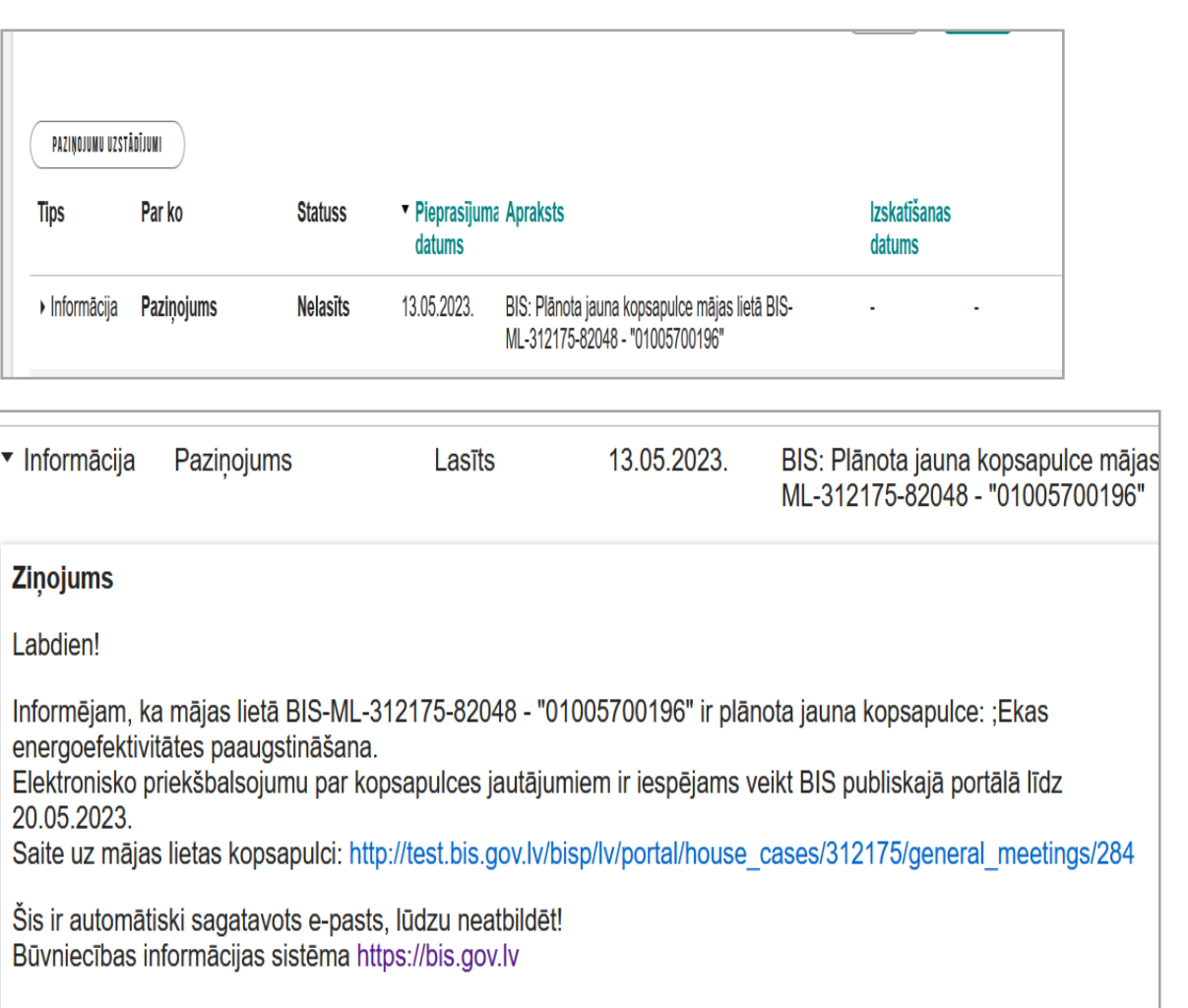

## Dzīvokļu īpašnieku balsošana

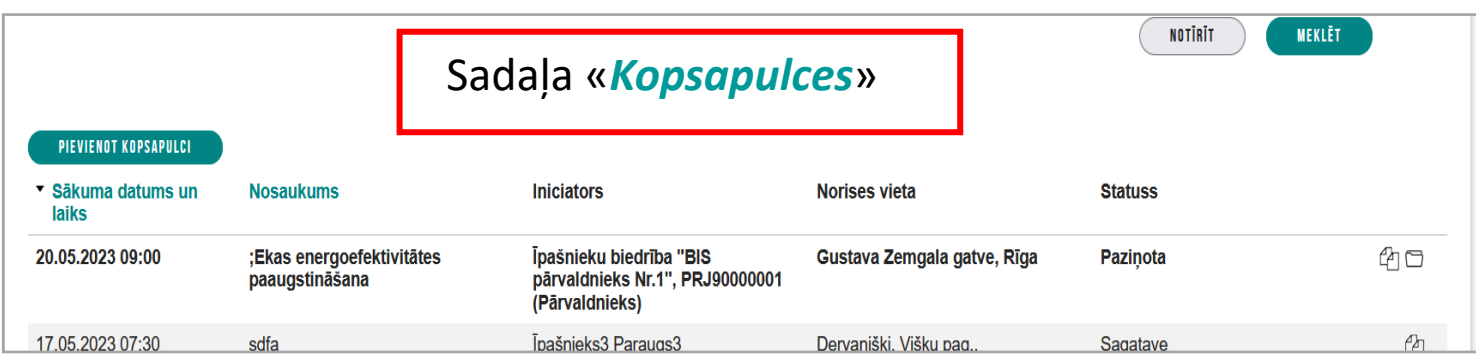

#### Darba kārtība

Lēmums par dalību energoefektivitātes paaustin

#### **JAUTĀJUMI UN ATBILDES**

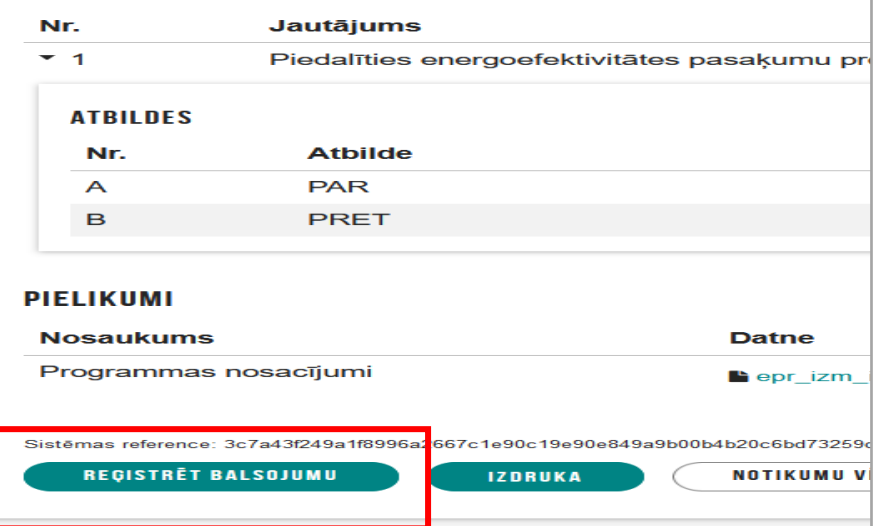

PILNVARAS UN DELEÇĒJUMI

#### LEMUMI

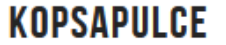

**Iniciators Nosaukums** Sākuma datums Norises vieta

#### **BALSOJUMS**

Balsojuma datums\* 17.05.2023  $\frac{1-t}{\sin t}$ 

### 1. PIEDALĪTIES ENERGOEFEKTIVITĀTES PASAĶUMU PRO

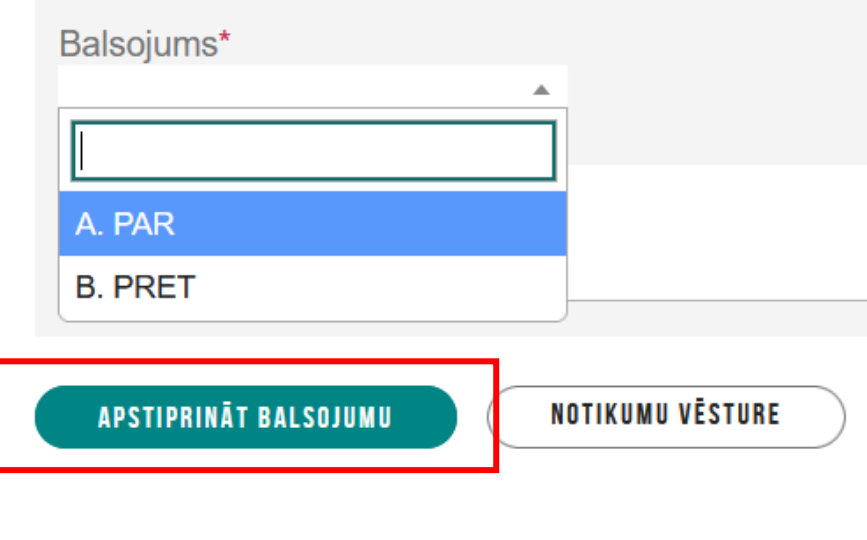

## Balsošanas sadaļa (organizatora skats)

#### JAUTĀJUMS - 1. PIEDALĪTIES ENERGOEFEKTIVITĀTES PASAKUMU PROGRAMMĀ

 $1/2$  $0/6$  $\mathbf{0}$  $\sqrt{2}$ 

#### REZULTĀTA APRĒKINA KOPSAVILKUMS

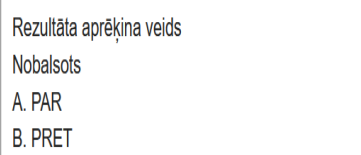

#### BALSOTĂJI

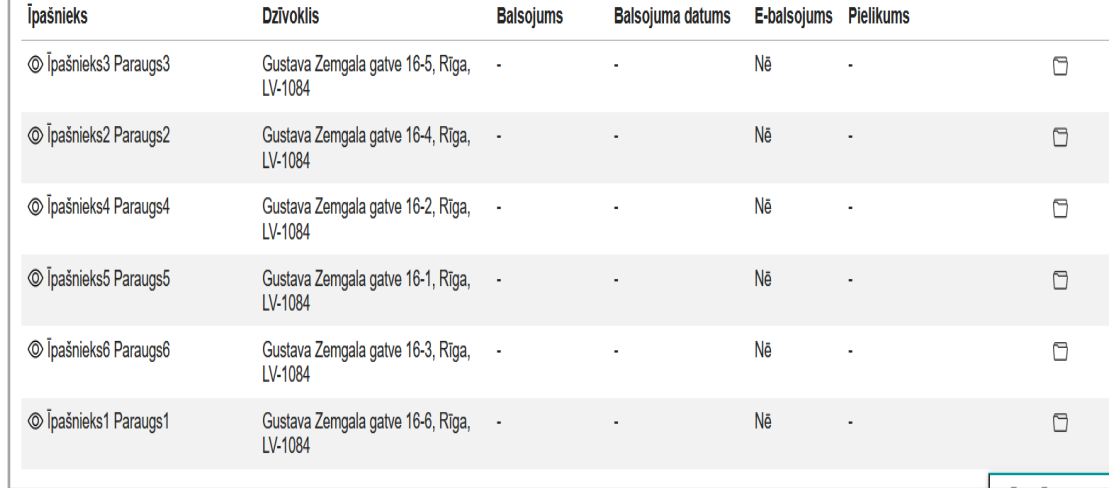

#### JAUTĀJUMS - 1. PIEDALĪTIES ENERGOEFEKTIVITĀTES PASAĶUMU PROGRAMMĀ

#### REZULTĀTA APRĒKINA KOPSAVILKUMS

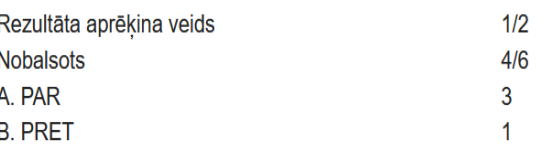

#### BALSOTĂJI

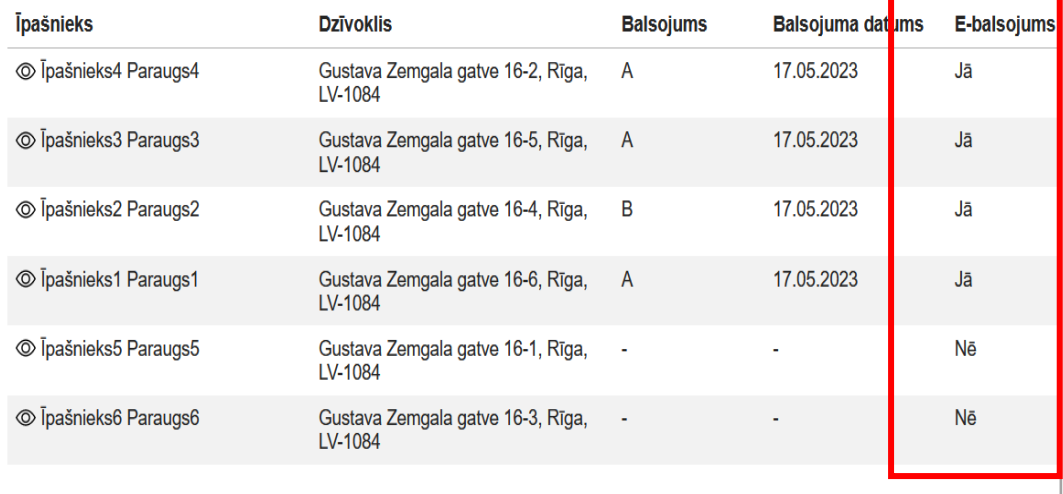

## *Rezultātu apstrāde*

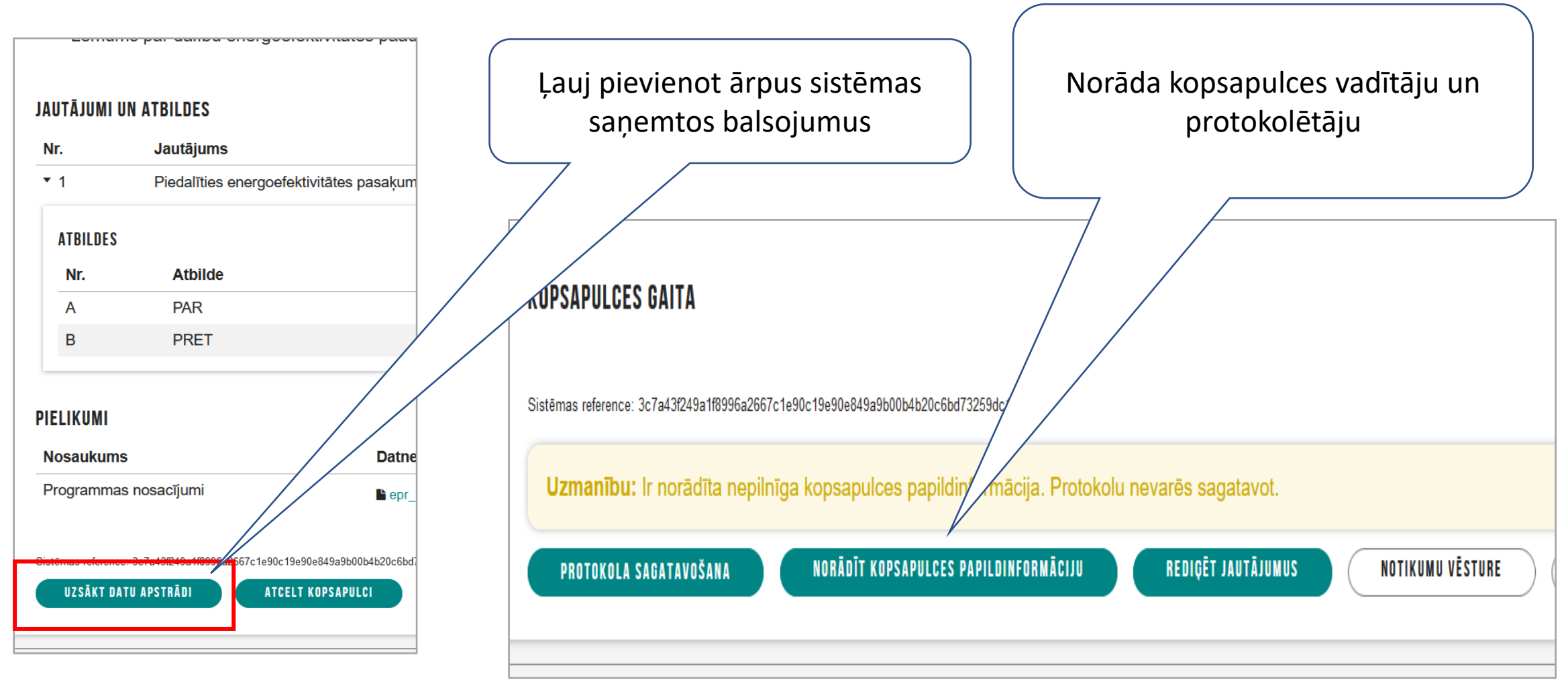

## *Kopsapulces pabeigšana*

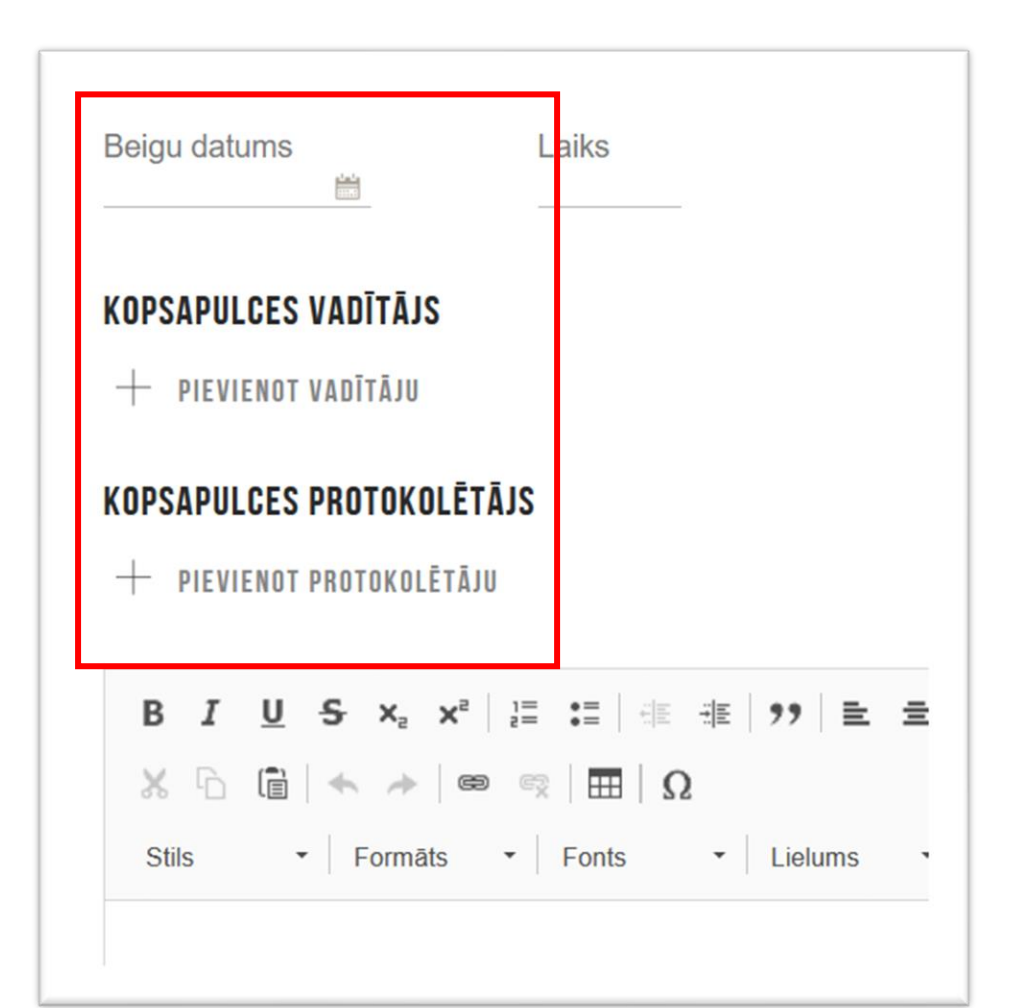

### **BALSOJUMA REZULTĀTI**

### JAUTĀJUMS - 1. PIEDALĪTIES ENERGOEFEKTIVITĀTES PASAĶUMU PROGRAMMĀ

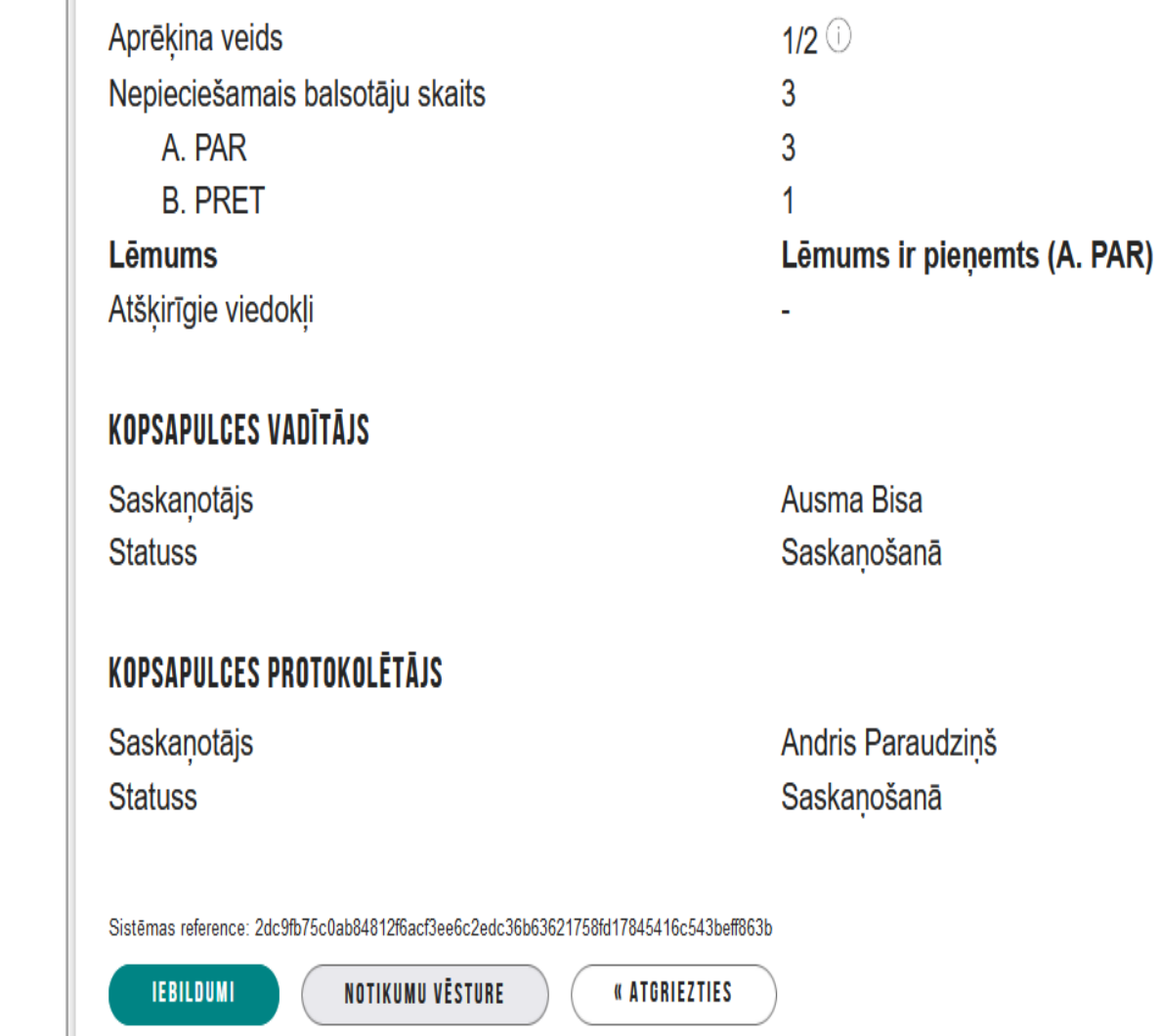

## *Notikušas aptaujas datu ievadīšana BIS*

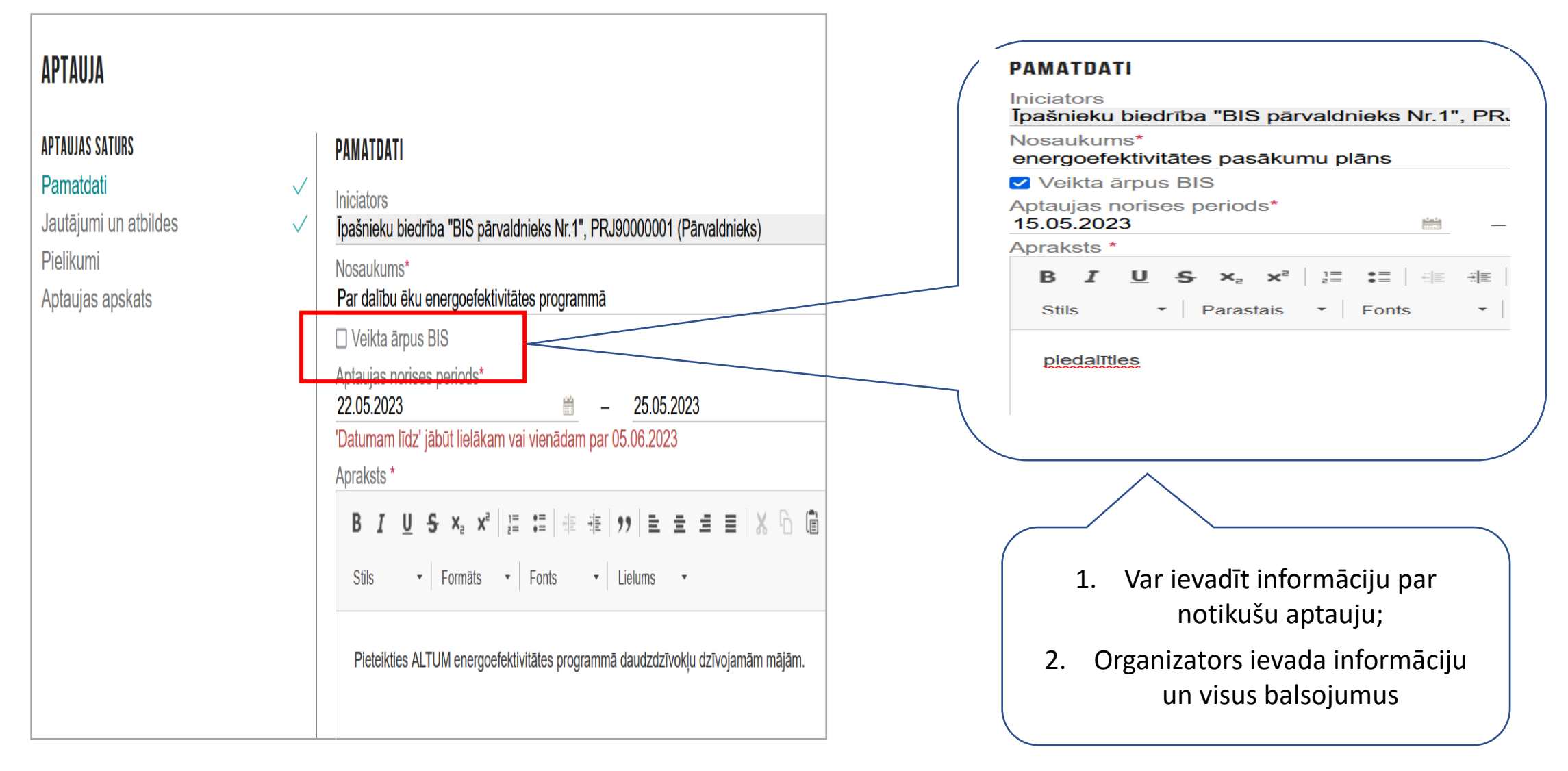

## *Aptaujas organizēšana būvniecības informācijas sistēmā*

Elektroniskās aptaujas statusi:

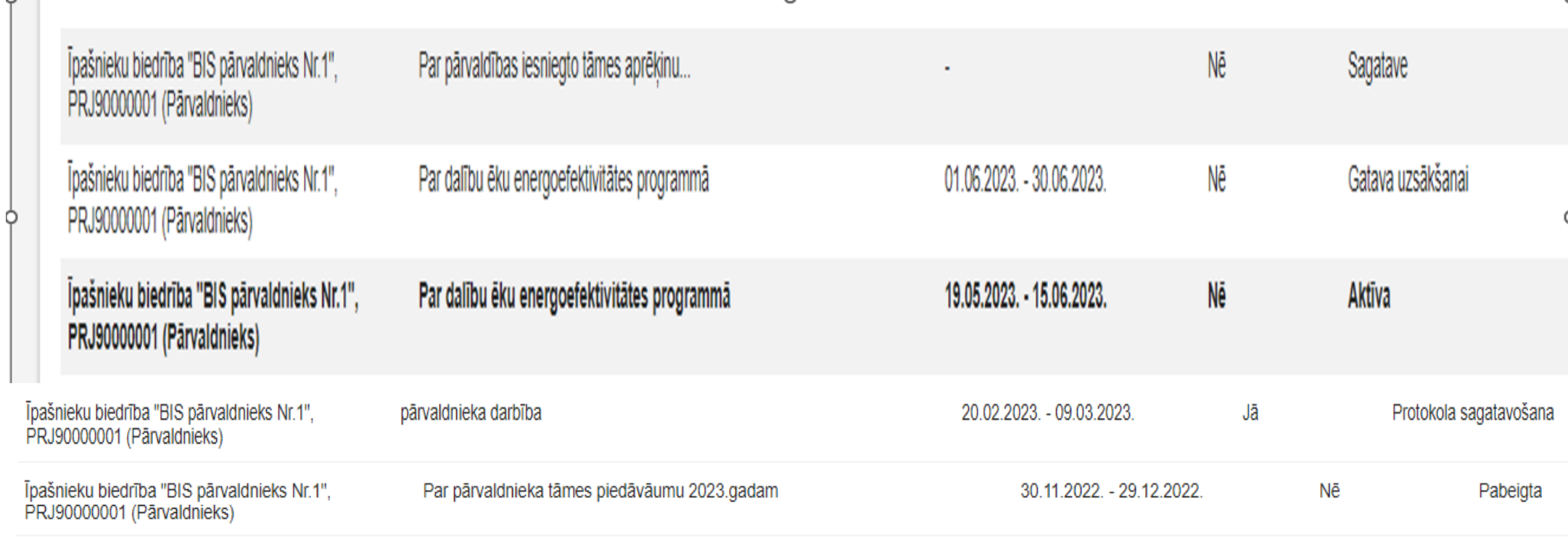

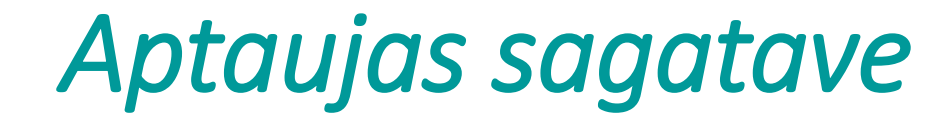

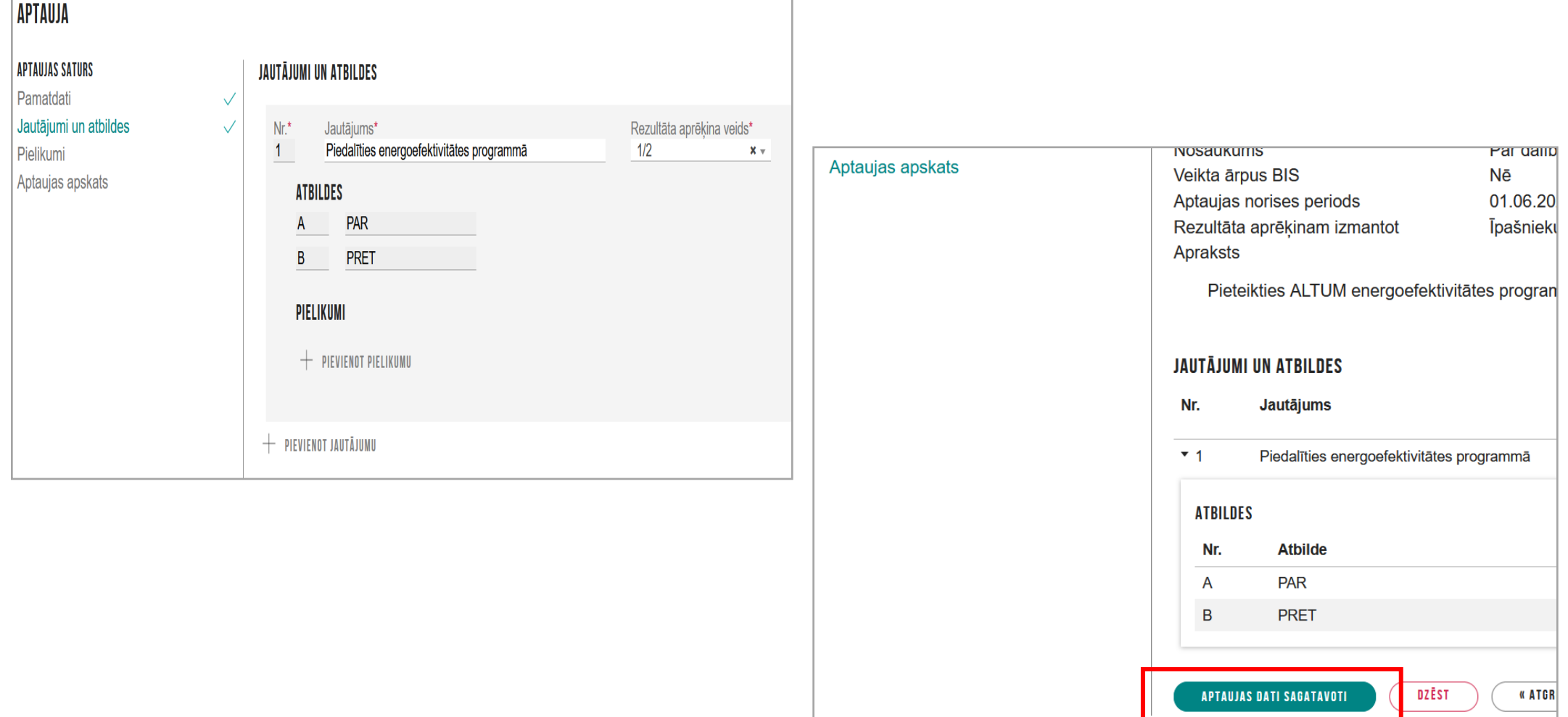

### *Aptauja ir «Gatava uzsākšanai»*

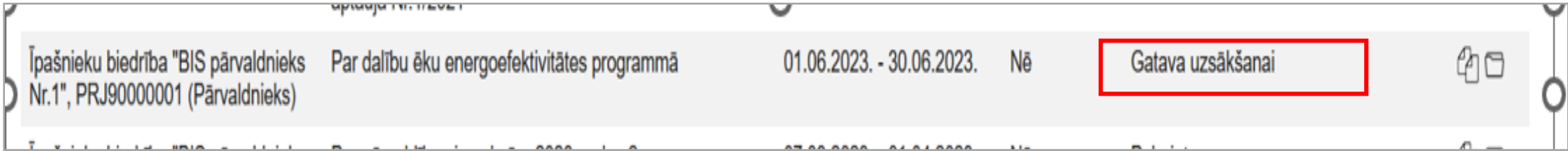

Šajā posmā ir nosūtīti paziņojumi par aptaujas uzsākšanu. Dzīvokļu īpašnieki

#### **APTAUJA**

**Statuss** Iniciators Nosaukums Veikta ārpus BIS Aptaujas norises periods Rezultāta aprēķinam izmantot Apraksts

Pieteikties ALTUM energoefektivitātes programmā daudzdzīvokļu dzīvoja

#### **JAUTĂJUMI UN ATBILDES**

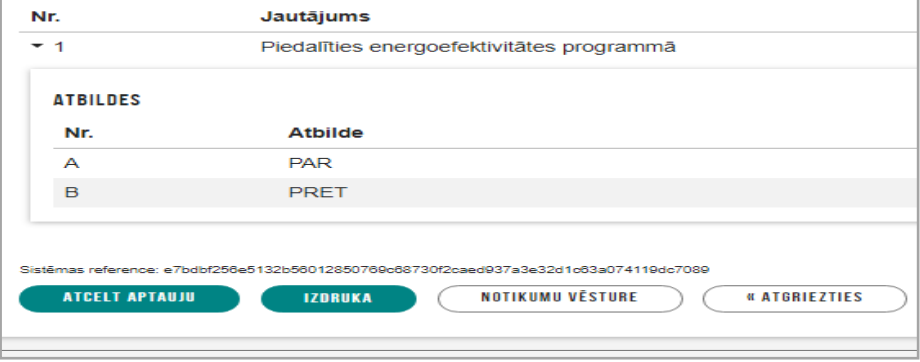

## *Aktīva aptauja – balsošanas process*

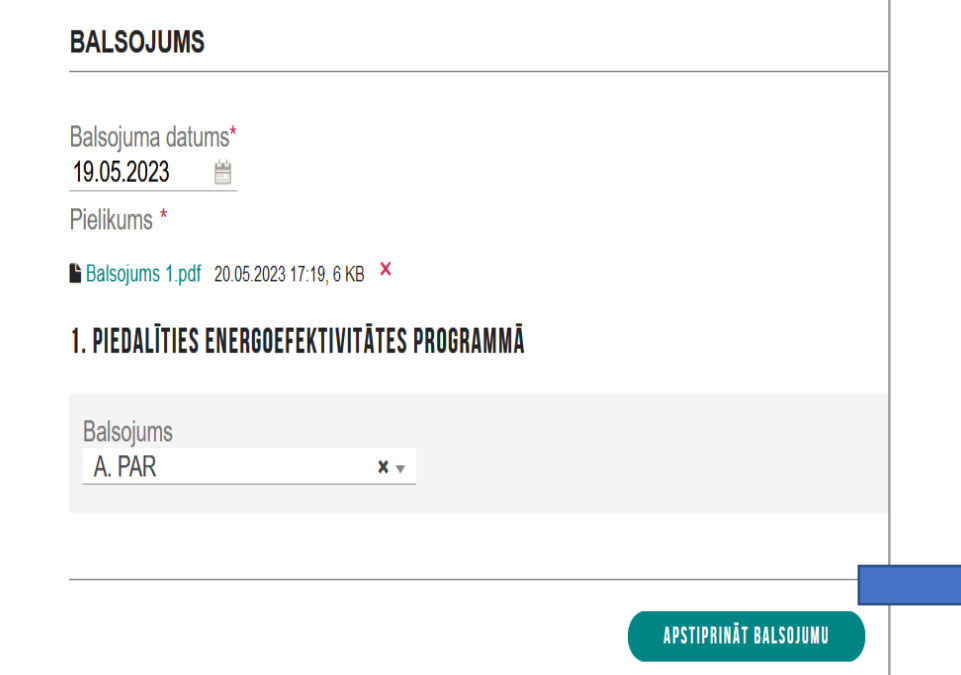

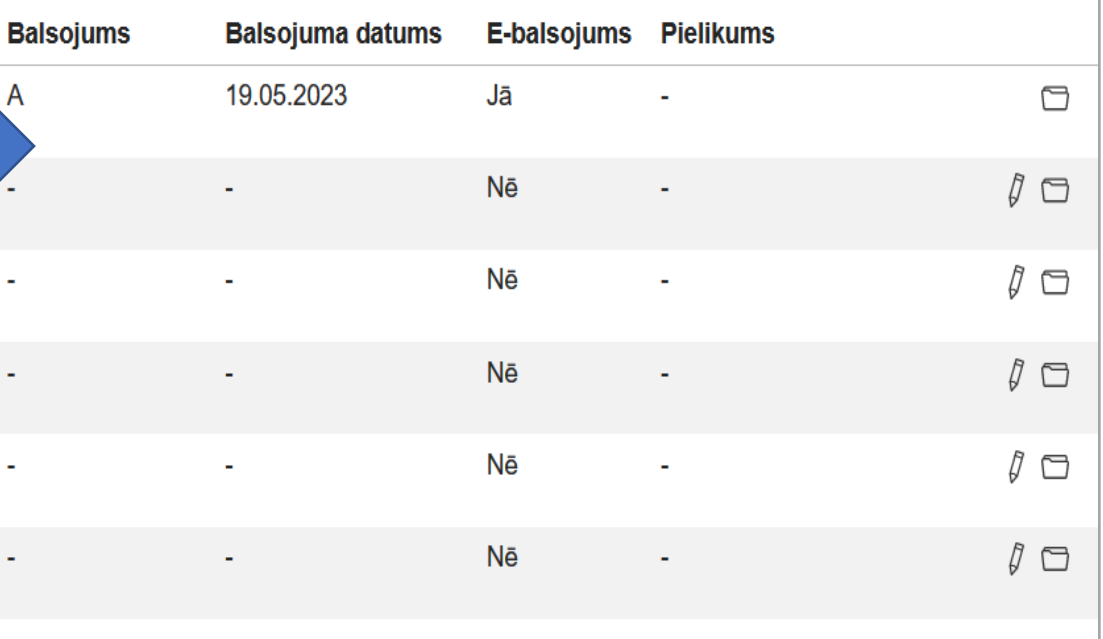

### *Aptaujas rezultātu apstrāde*

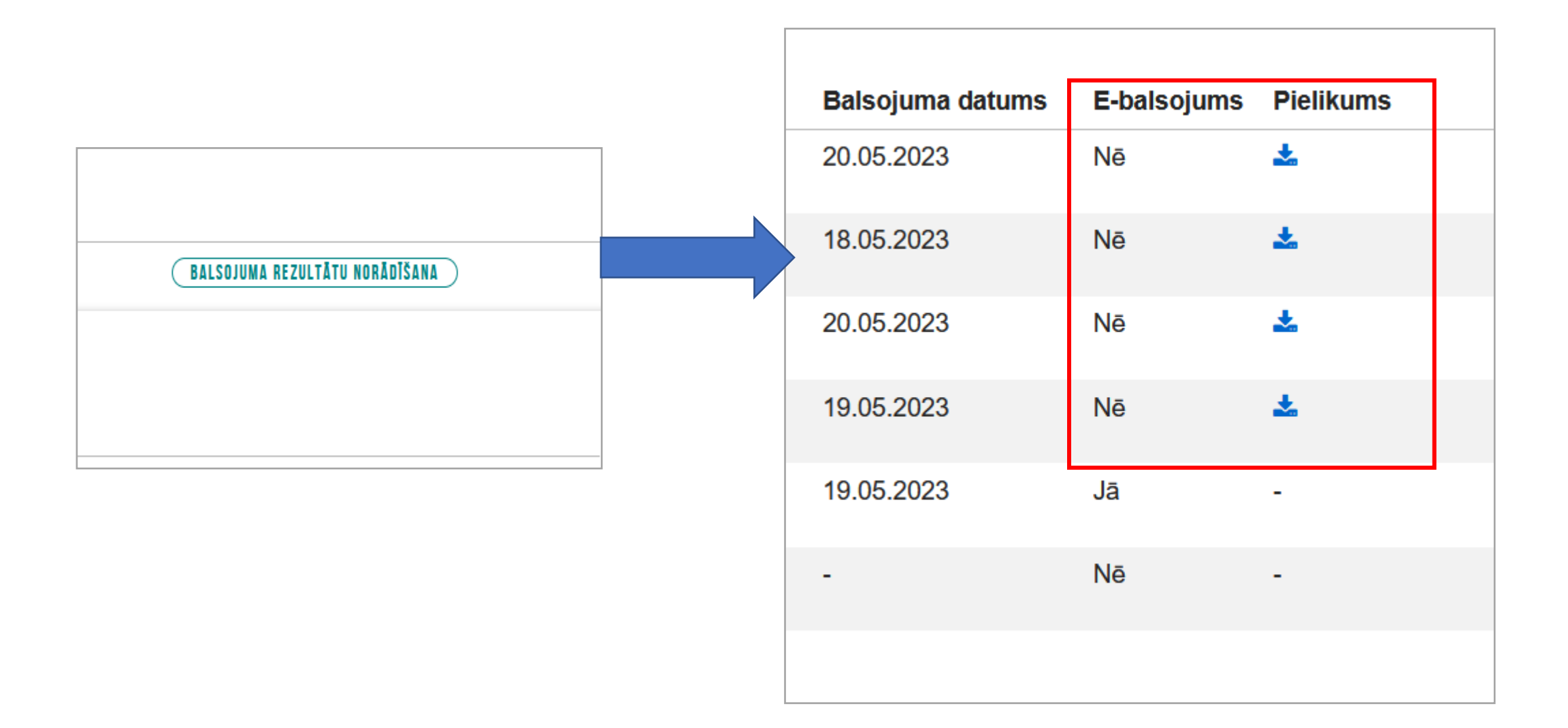

## Protokola sagatavošana

#### **JAUTĀJUMI UN ATBILDES**

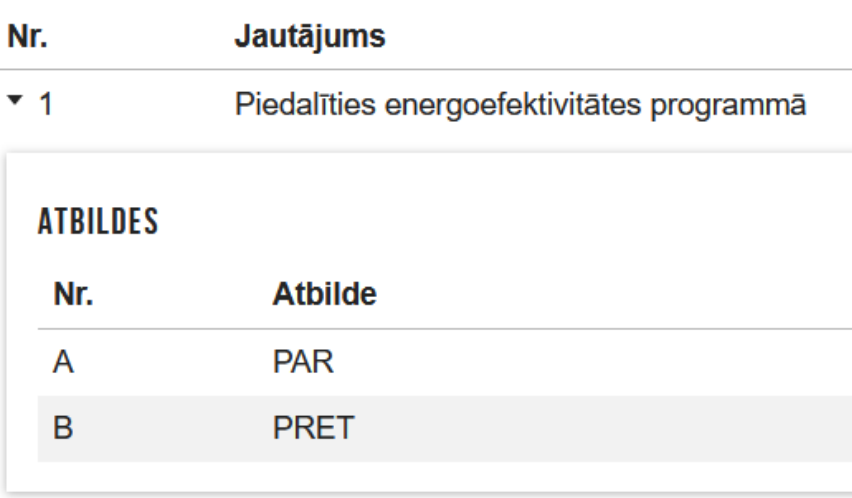

Sistēmas reference: e7bdbf256e5132b56012850769c68730f2caed937a3e32d1c63a074119dc

#### PROTOKOLA SAGATAVOŠANA

**NOTIKUMU VĒSTURE** 

Būvniecības valsts kontrole

#### **The Constitution of the Constitution** Apraksts

Pieteikties ALTUM energoefektivitātes programmā daudzdzīvokļu dzīvojamām mājām.

#### **KVORUMS**

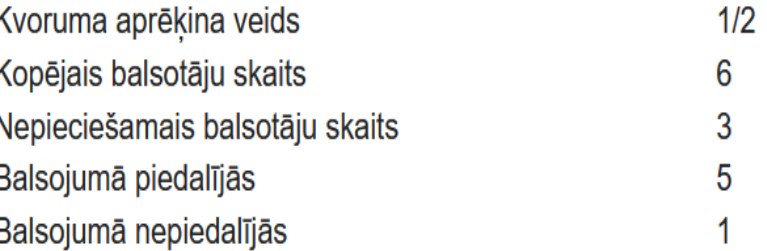

#### **BALSOJUMA REZULTĀTI**

### JAUTĀJUMS - 1. PIEDALĪTIES ENERGOEFEKTIVITĀTES PROGRAMMĀ

NOTIKUMU VĒSTURE

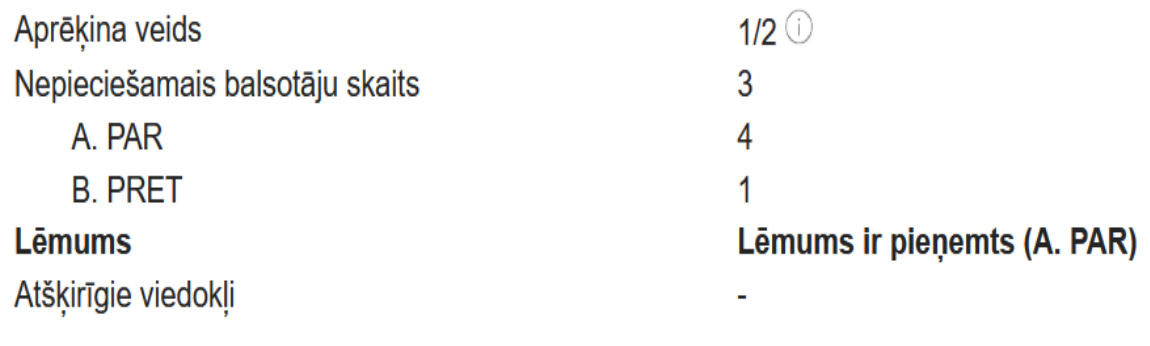

**APSTIPRINÄT** 

« ATGRIEZTIES

## *Sadaļa «LĒMUMI»*

• Elektroniski BIS organizētās kopsapulces vai aptaujas lēmums ir pieejams attiecīgajā sadaļā un sadaļā «Lēmumi»:

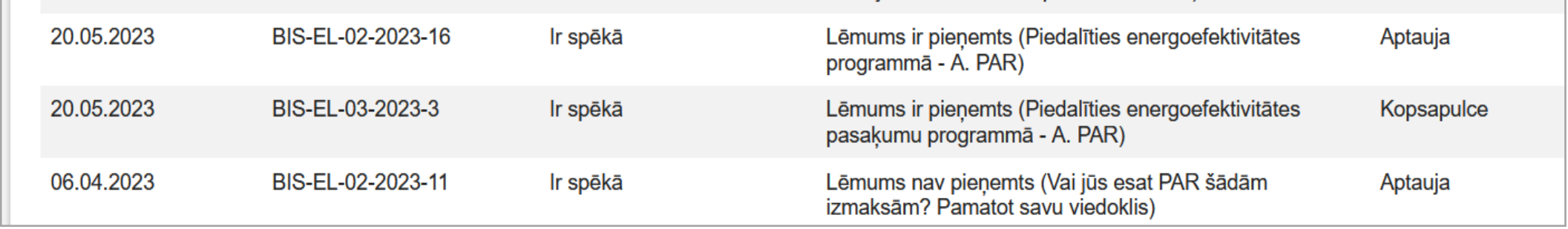

• Sadaļā «LĒMUMI» var pievienot kopsapulcē, aptaujā vai citu lēmumu

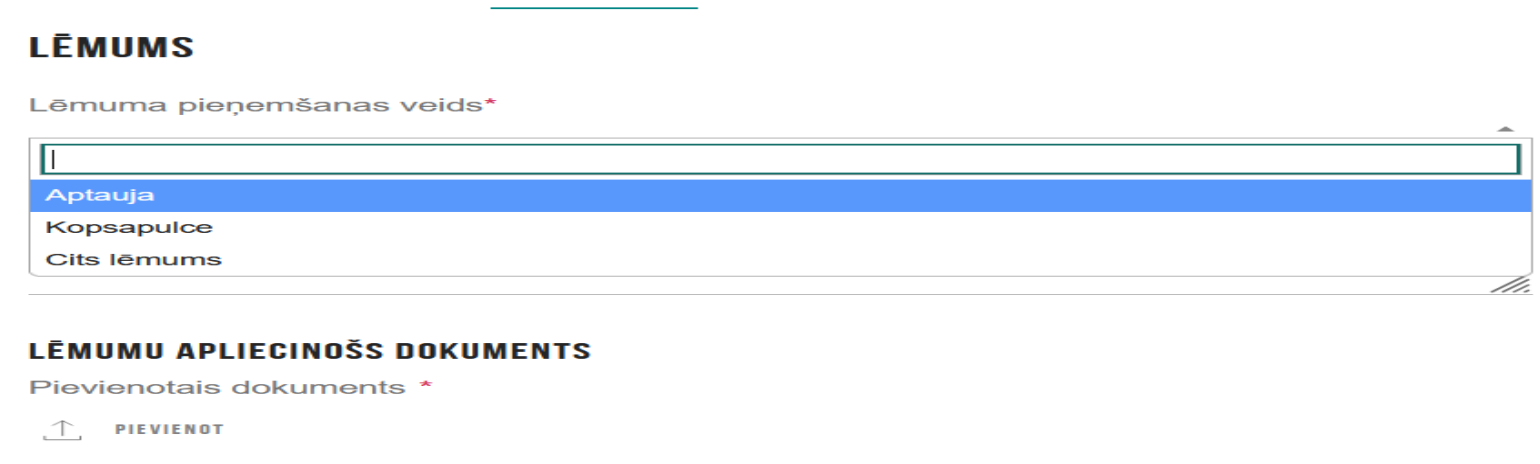

### *Tehnisko problēmu pieteikšana*

Fiziskās personas profila sadaļā «BIS ATBALSTA PALĪDZĪBAS PIEPRASĪŠANA» vai panelī Pieteikt problēmu:

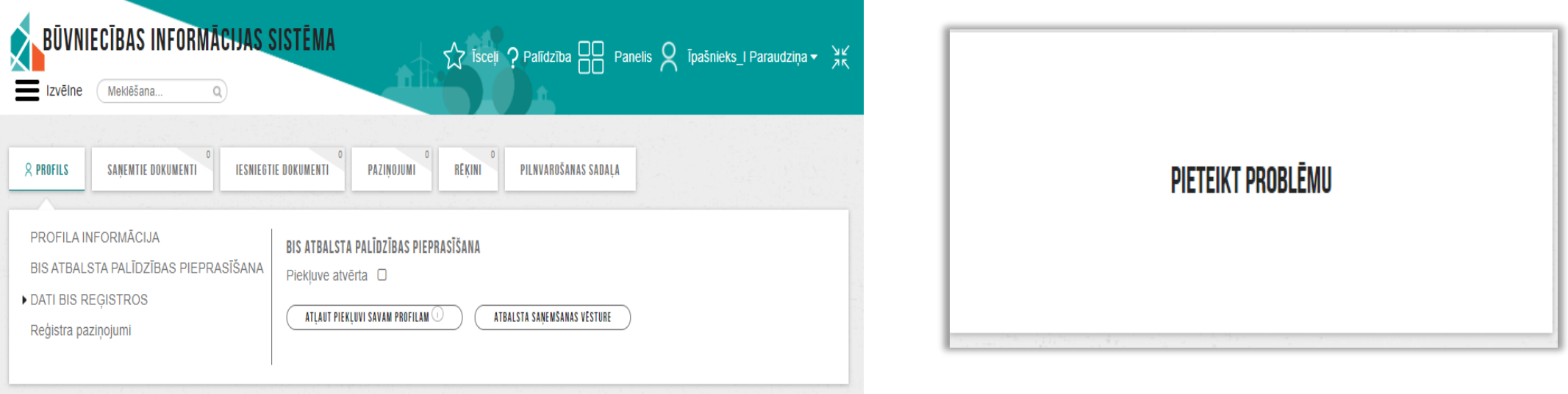

**vai sazinoties ar Būvniecības informācijas sistēmas reģistru nodaļu**

pa tālruni: 62004010 taustiņš #1 e-pasts: parvaldnieki@bvkb.gov.lv